**Elfbot 86 Crack By Evolution Download ##VERIFIED##**

n. he and a memperal and a memperal and a memperal and a memperal and a memperal and a memperal and a memperal and a memperal and a memperal and a memperal and a memperal and a memperal and a memperal memperal memperal

t the archive and copy the Crack into the programs folder with Elfbot86 program. 3. Close the Elfbot86 program when you are done extracting. 4. Click on the Crack and wait for it to install the addon. 5. You can then click

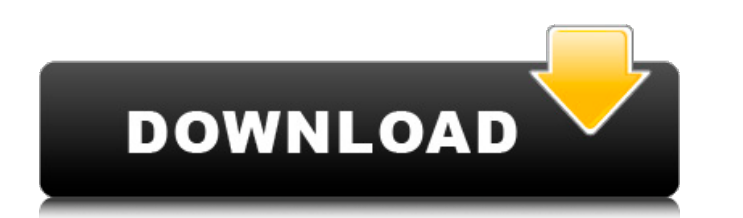

## **Elfbot 86 Crack By Evolution Download**

That is pretty much it. Note: Elfbot follows a "live" concept, he will not store items that you do not need, so if you move an item, for example an item you are carrying, he will pick another one. So if you switch multiple to change the settings of Elfbot, on the bottom. Note: You can also set Elfbot to attack a specific location as an intruder (using the "Set Location as intrusion will automatically turn off after five minutes (using the "S location. You can also use /say "Newbot version X.X". That will set your bot version to "X.X" and run the /say command that way. Open the file that was downloaded and unpack it on your desktop. Then you need to run Elfbot the button Start Installation and you will see the wizard that will guide you through the installation procedure. For some unknown reasons, there is no button that allows you to skip the installation. You must finish the i your desktop by the installer. It should automatically launch an installation process. When the program starts you need to accept all the terms that the wizard asks you. You need to use a new key and the new IP address tha settings click on the Next button. Now the application is ready to go. Click on the run button on your desktop.Elfbot 86 Crack By Evolution Download 5ec8ef588b

> <https://artstribune.com/wp-content/uploads/2022/11/honvan.pdf> <https://shalamonduke.com/?p=138976> <https://energyconnectt.com/wp-content/uploads/2022/11/leamosw.pdf> <https://romans12-2.org/hd-online-player-descargar-waves-z-noise-zip/> <https://www.mycatchyphrases.com/machine-design-sharma-agarwal-pdf-97-touristique-norah-ju-verified/> <https://linesdrawn.org/coming-soon/> <https://www.mjeeb.com/karaoke-cd-g-creator-pro-2-4-6-serial-number/> [https://eskidiyse.com/wp-content/uploads/2022/11/maintop\\_dtp\\_v5\\_3\\_crack\\_4-2.pdf](https://eskidiyse.com/wp-content/uploads/2022/11/maintop_dtp_v5_3_crack_4-2.pdf) [https://kidzshare.com/wp-content/uploads/2022/11/dragon\\_ball\\_z\\_burst\\_limit\\_2\\_pc\\_download\\_torent.pdf](https://kidzshare.com/wp-content/uploads/2022/11/dragon_ball_z_burst_limit_2_pc_download_torent.pdf) <https://dottoriitaliani.it/ultime-notizie/senza-categoria/ccleaner-pro-v5-49-6856-crack-better-with-serial-key/> <https://ayusya.in/usbcrypt-10-9-5-crack-high-quality/> <http://www.gambians.fi/surya-son-of-krishnan-english-subtitles-link/healthy-diet/> <https://liquidonetransfer.com.mx/?p=139051> [https://ferramentariasc.com/wp-content/uploads/2022/11/TheManWhoKnewInfinityEnglishman2720phindi\\_PATCHED.pdf](https://ferramentariasc.com/wp-content/uploads/2022/11/TheManWhoKnewInfinityEnglishman2720phindi_PATCHED.pdf) [https://xtc-hair.com/wp-content/uploads/2022/11/AutoCAD\\_Raster\\_Design\\_2007\\_x64\\_Key\\_Download\\_Pc.pdf](https://xtc-hair.com/wp-content/uploads/2022/11/AutoCAD_Raster_Design_2007_x64_Key_Download_Pc.pdf) <https://kalapor.com/will-smith-the-pursuit-of-happyness-movie-14-upd/> <http://www.studiofratini.com/vc-mario-tennis-64-wad-pal/> [https://thefpds.org/2022/11/20/izotope-neutron-advanced-2-01-crack-free-\\_\\_top\\_\\_-download/](https://thefpds.org/2022/11/20/izotope-neutron-advanced-2-01-crack-free-__top__-download/) <https://nashvilleopportunity.com/siemens-olb-pspice-download-full-repack/> <https://grandvenetianvallarta.com/bandicam4011339keygencrack-linksmindfreedownload/>